## $1111111$ **CISCO**

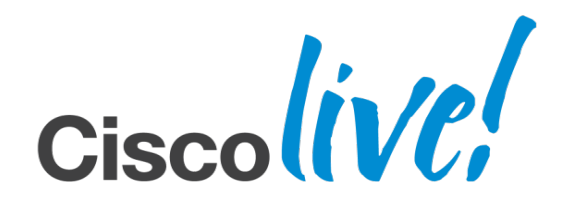

BRKCCT-3030

Cisco Unified Customer Voice Portal Advanced Tips and Tricks Volume 2 (Chapter 6: Dynamic Menus)

Paul Tindall EMEAR Customer Collaboration Technical Consulting ptindall@cisco.com

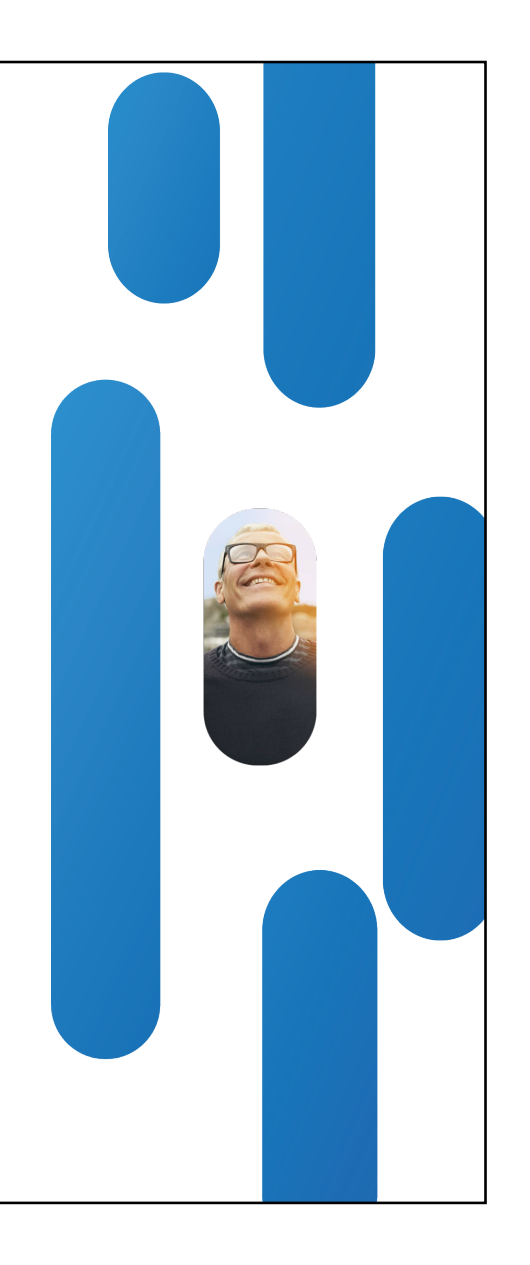

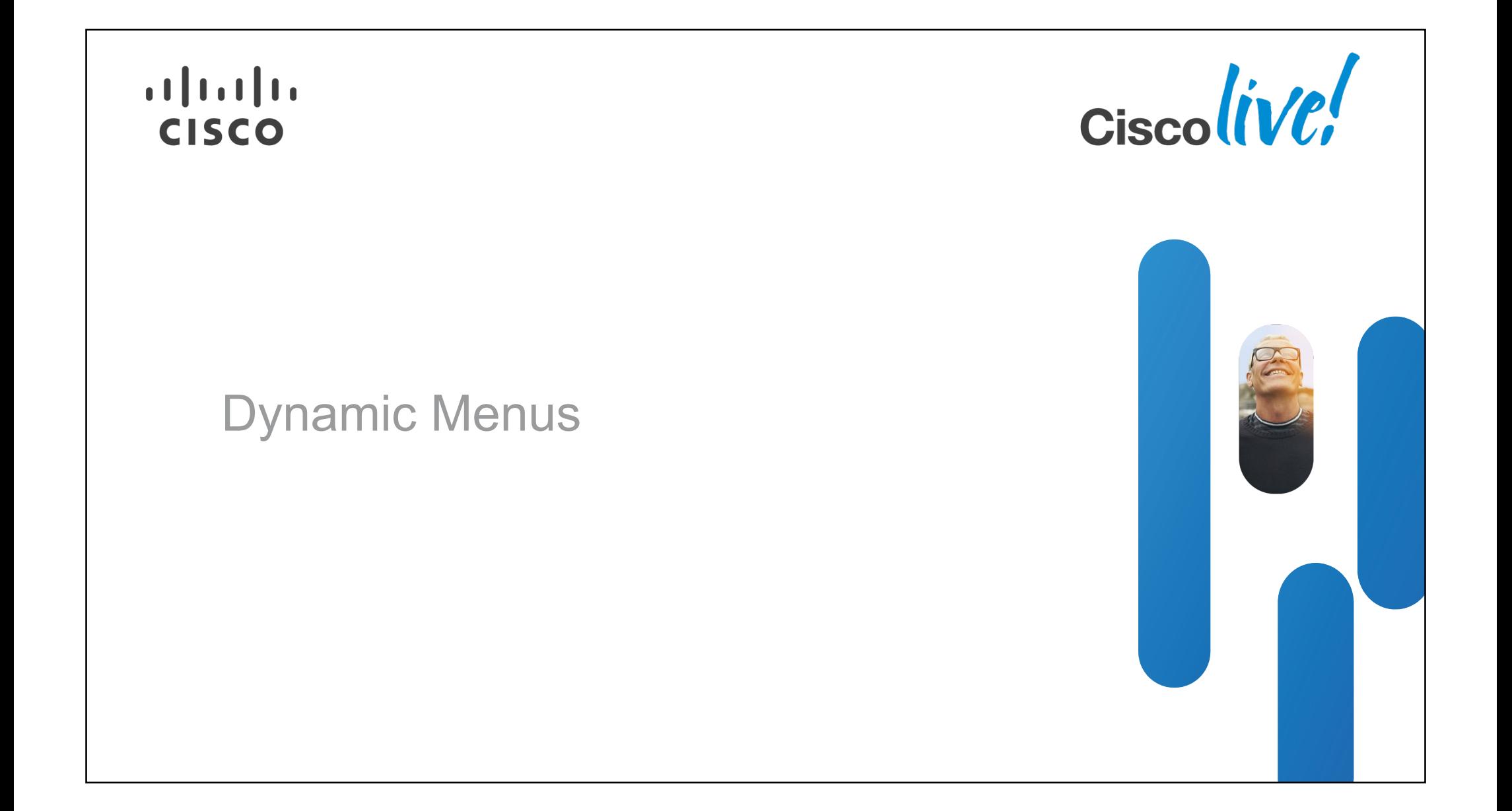

## **Dynamic Menus**

Use Case / Challenge

- Predictive IVR presenting menus to the caller based on the most likely reasons for calling
	- ‒ Have they just made a booking and is this most likely a follow-up call?
	- ‒ Have they just been sent a monthly bill (possibly with exceptional charges)?
	- ‒ Derive possible reasons from back-end system caller profile/history
- Randomise the menu items
	- ‒ Possibly for tele-voting application candidate lists
- Personalised menus
	- ‒ Only offer the menu items relevant to a particular customer

Problem: CVP Call Studio menu elements are statically configured with a preselected number of options

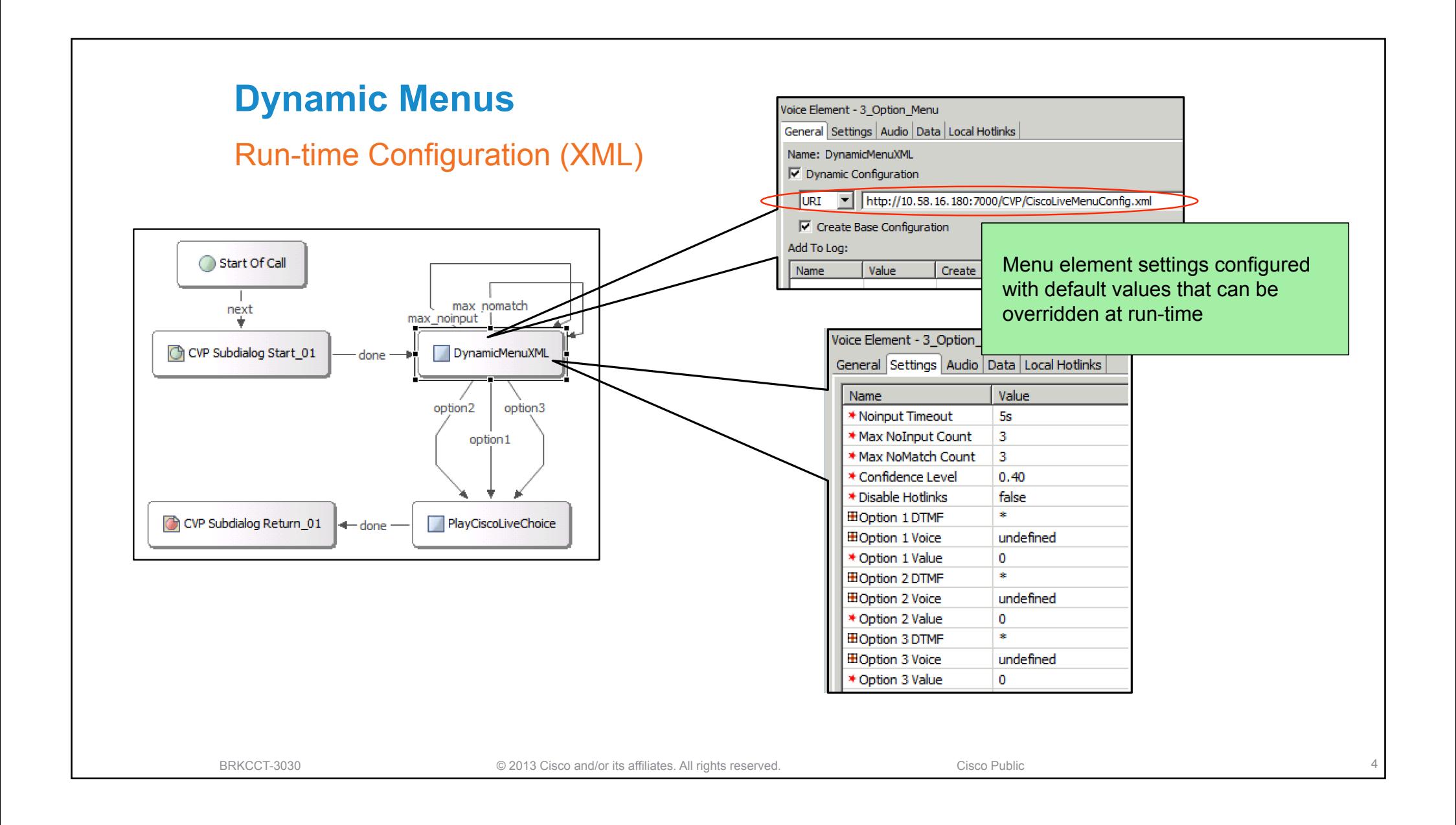

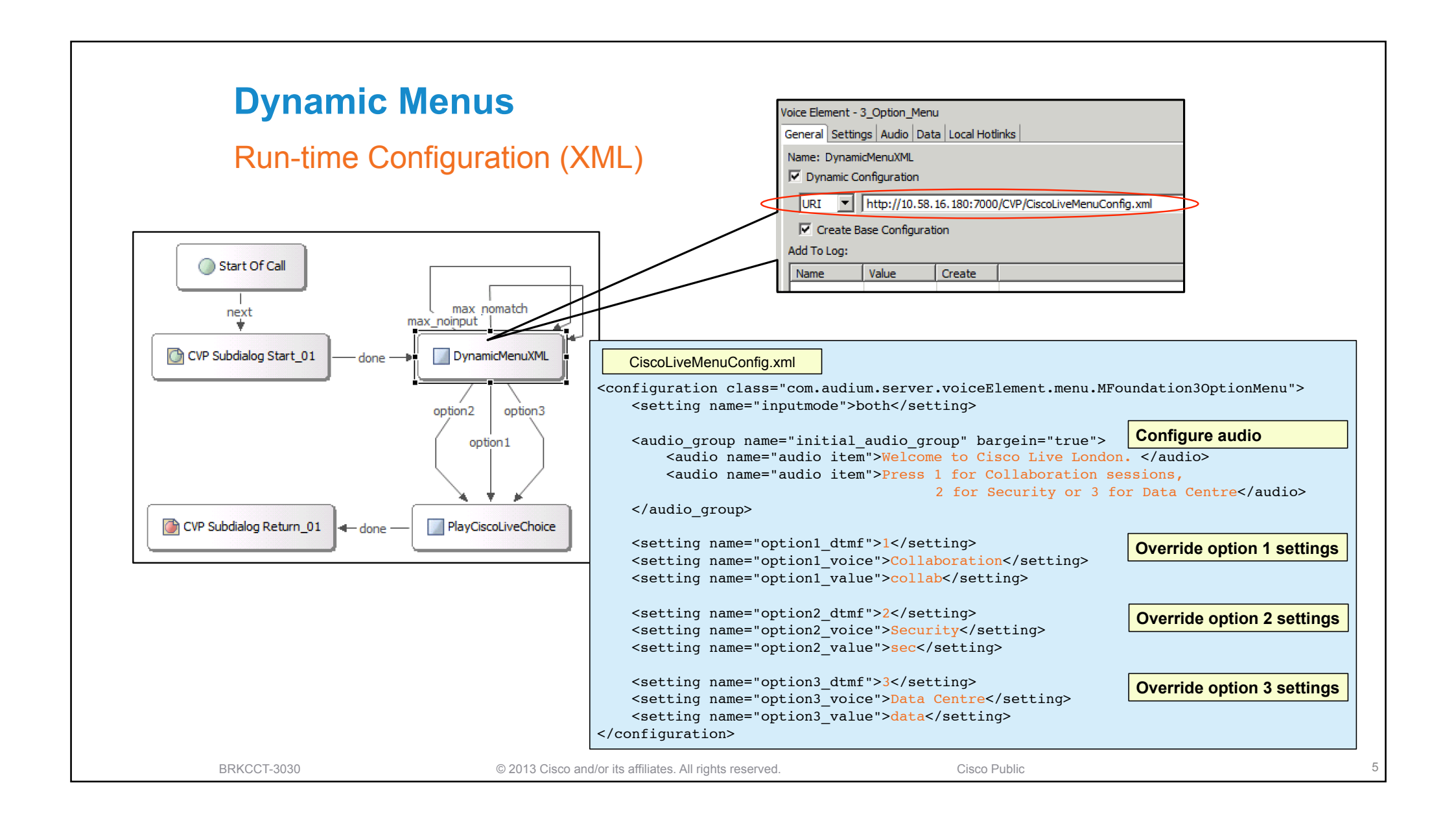

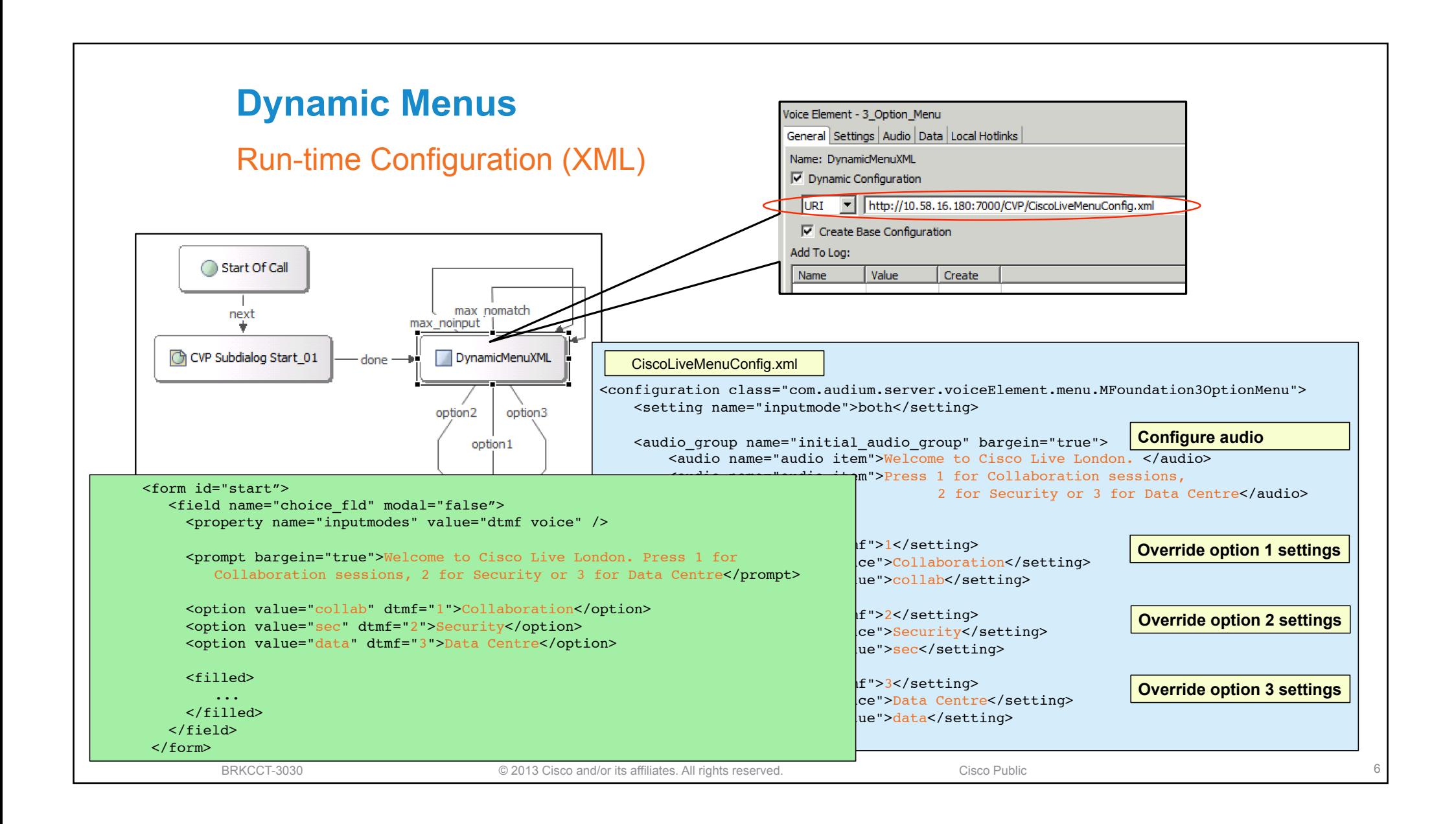

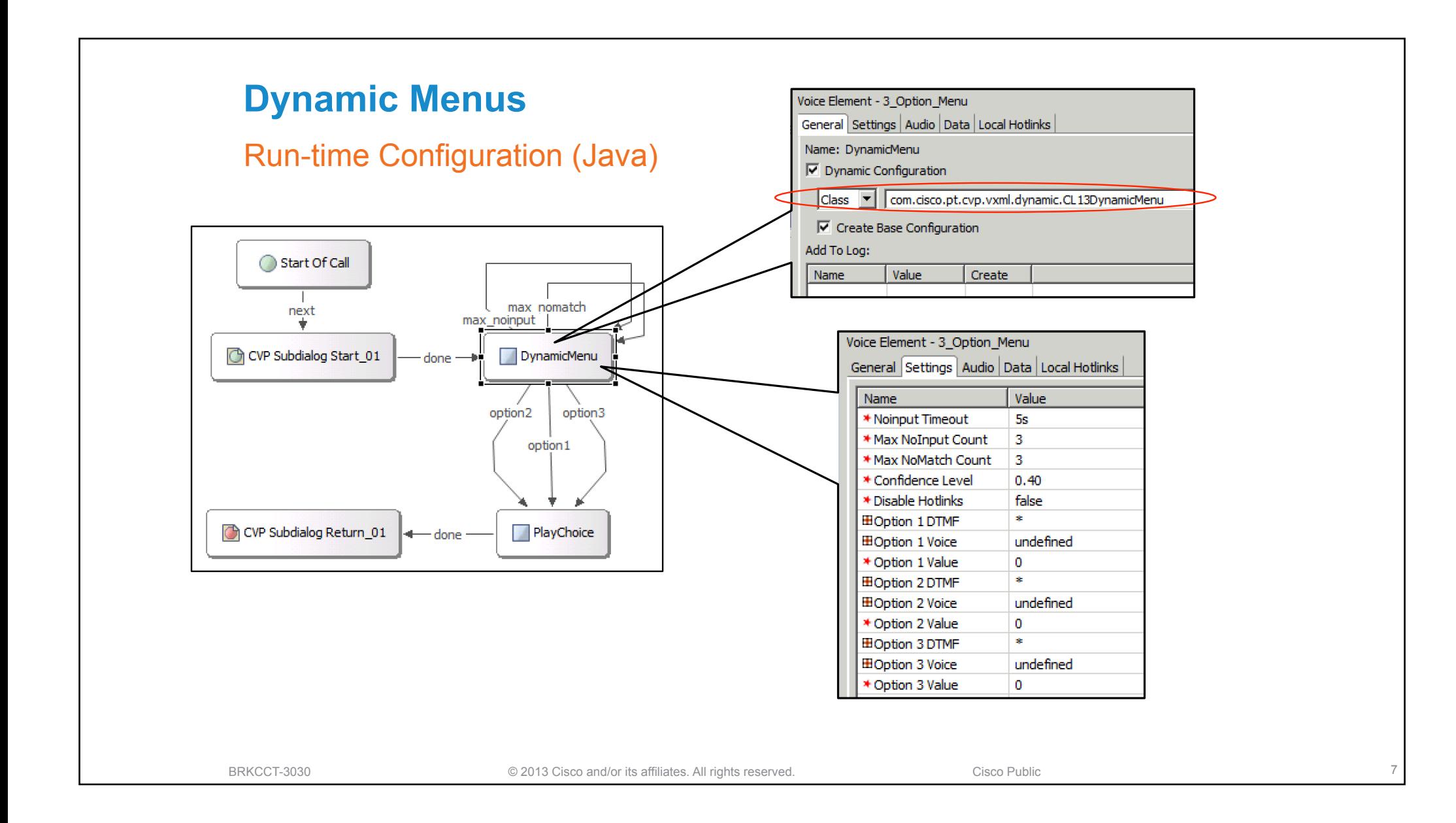

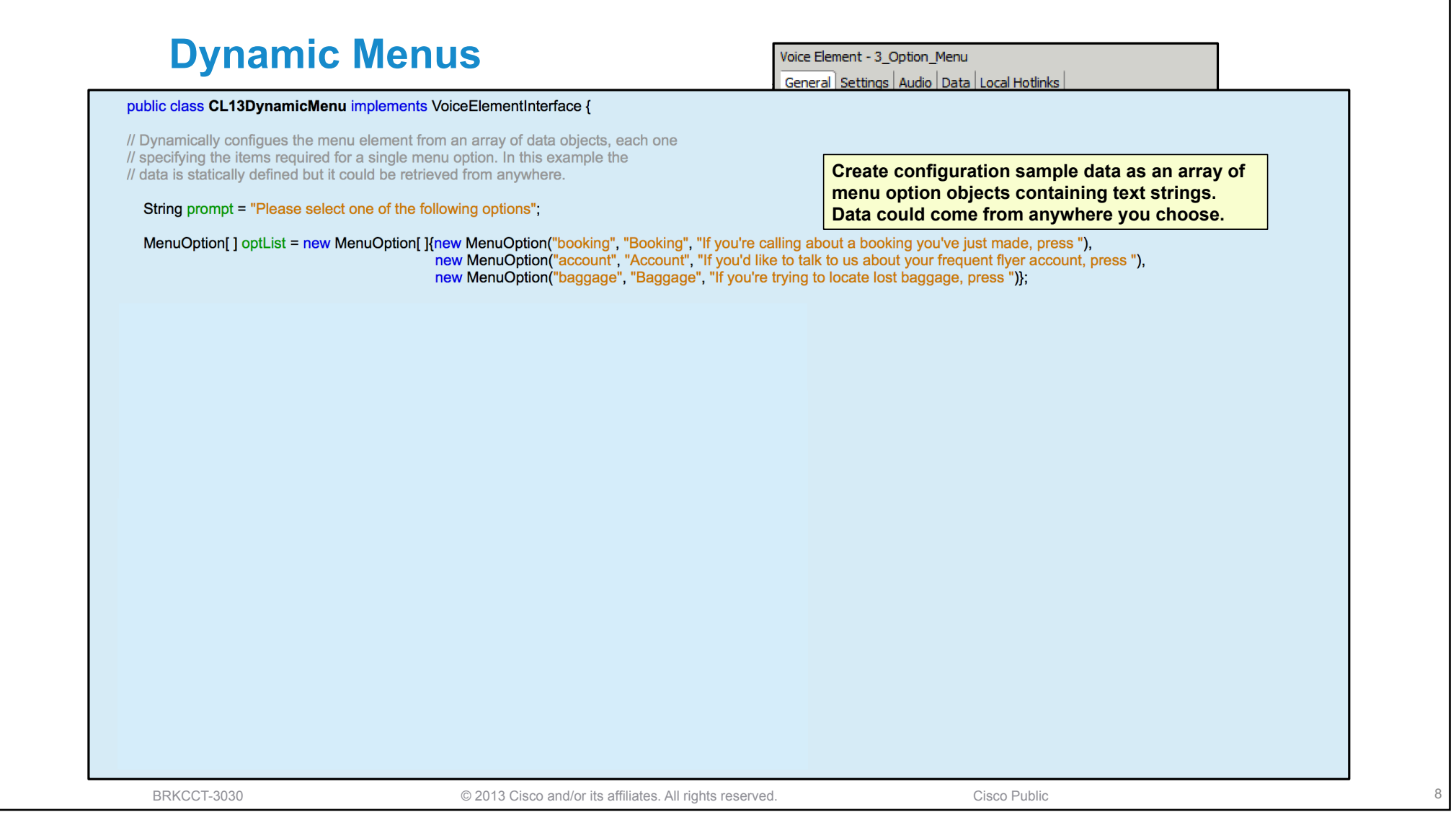

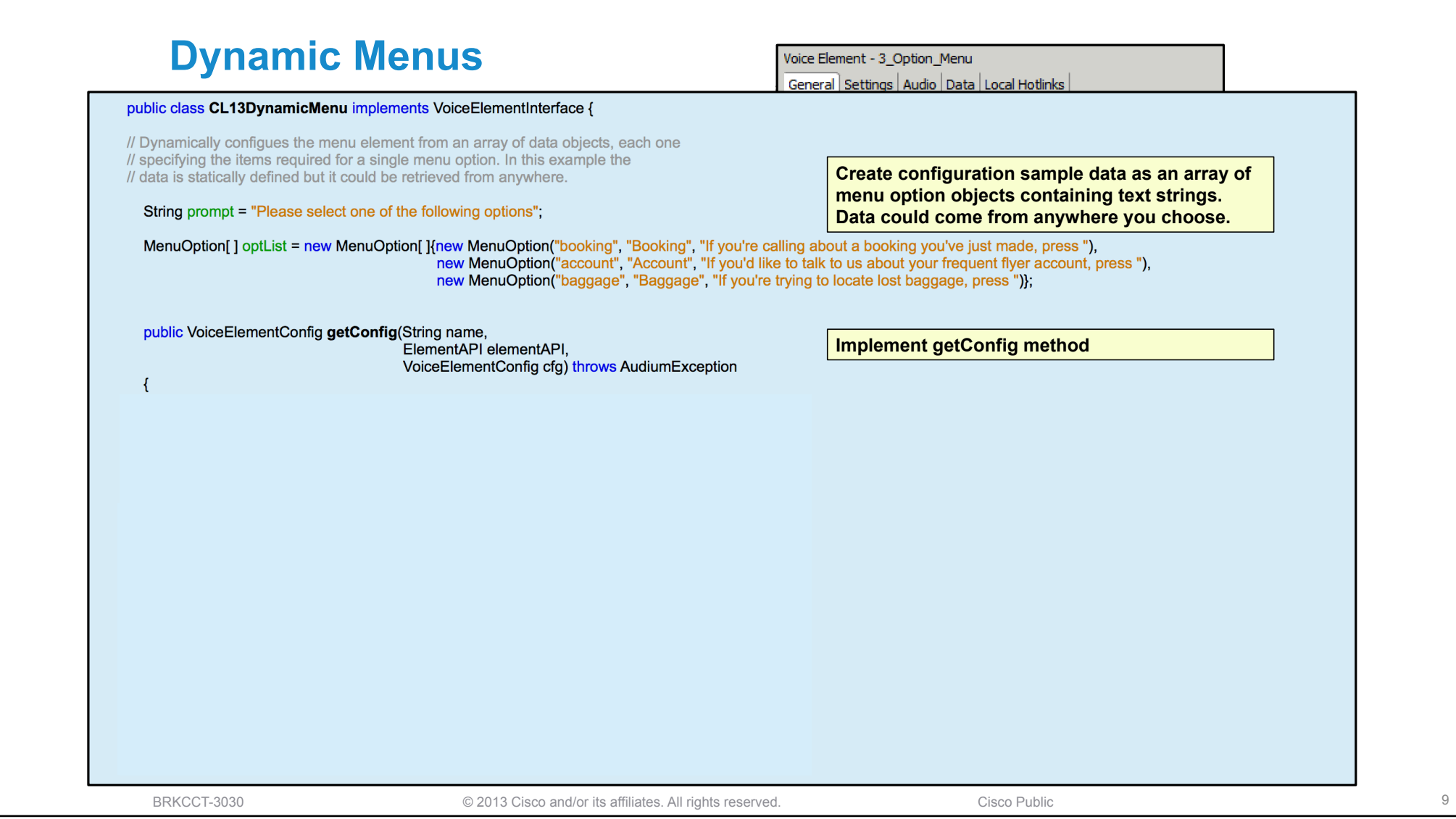

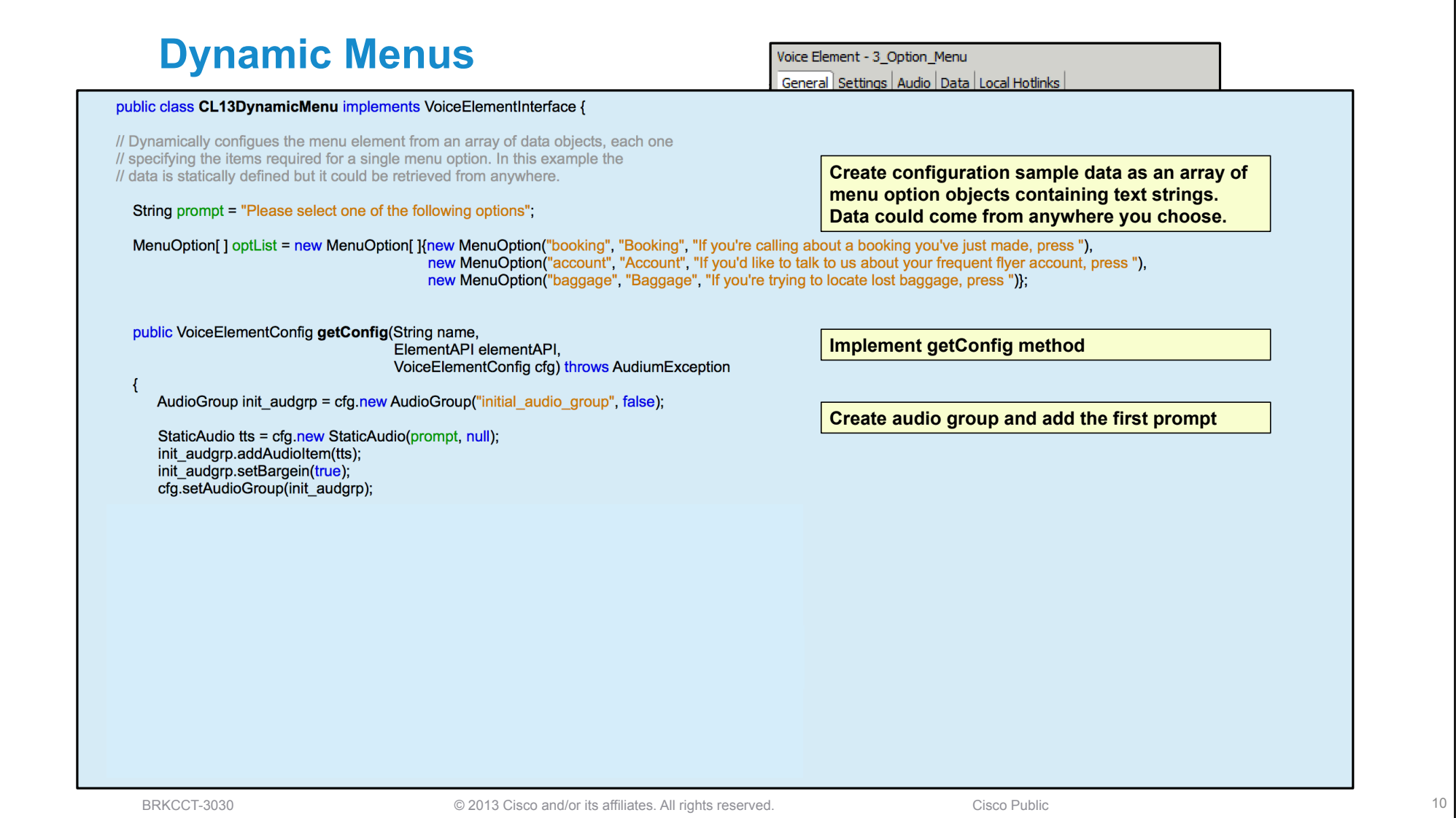

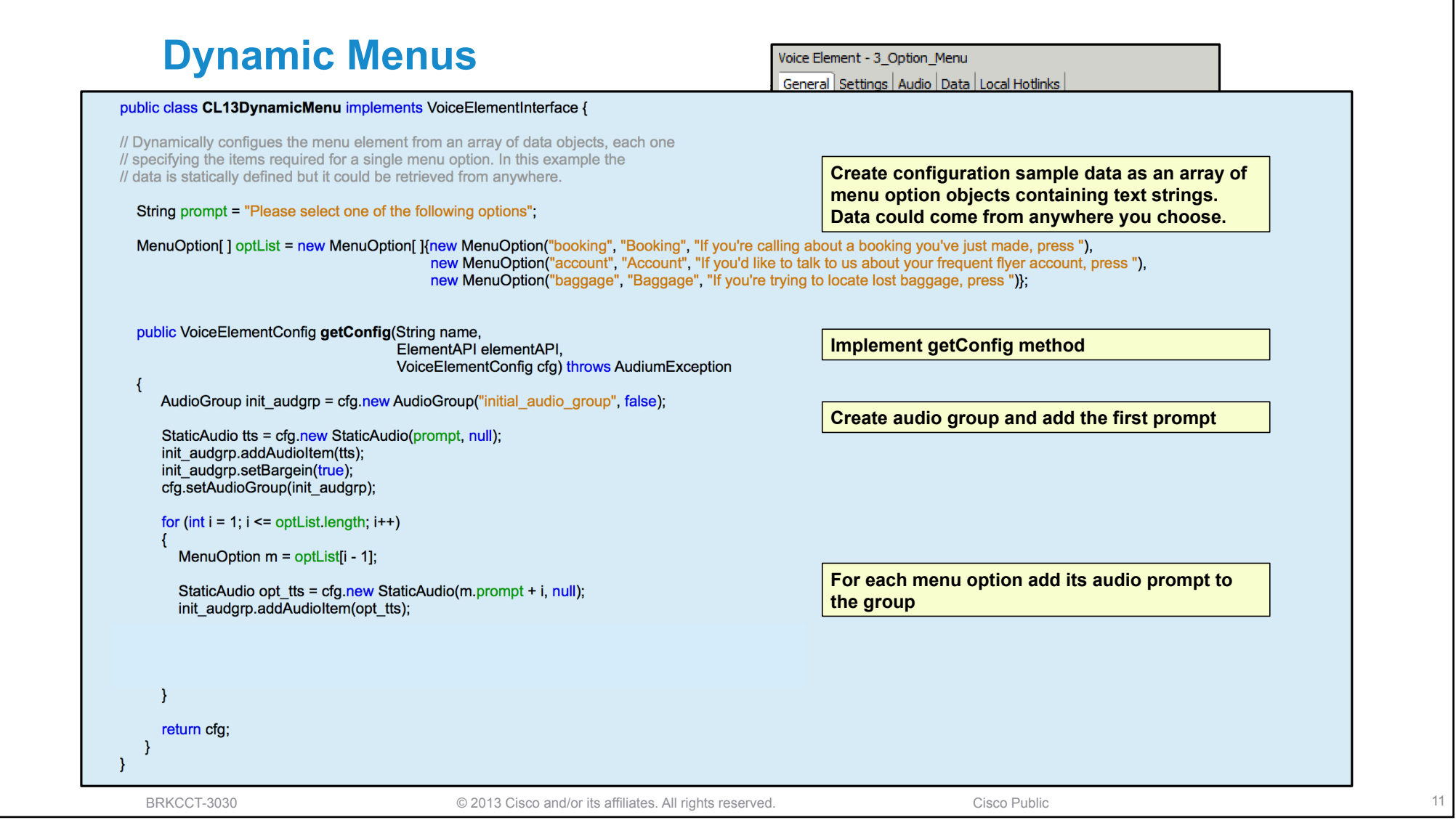

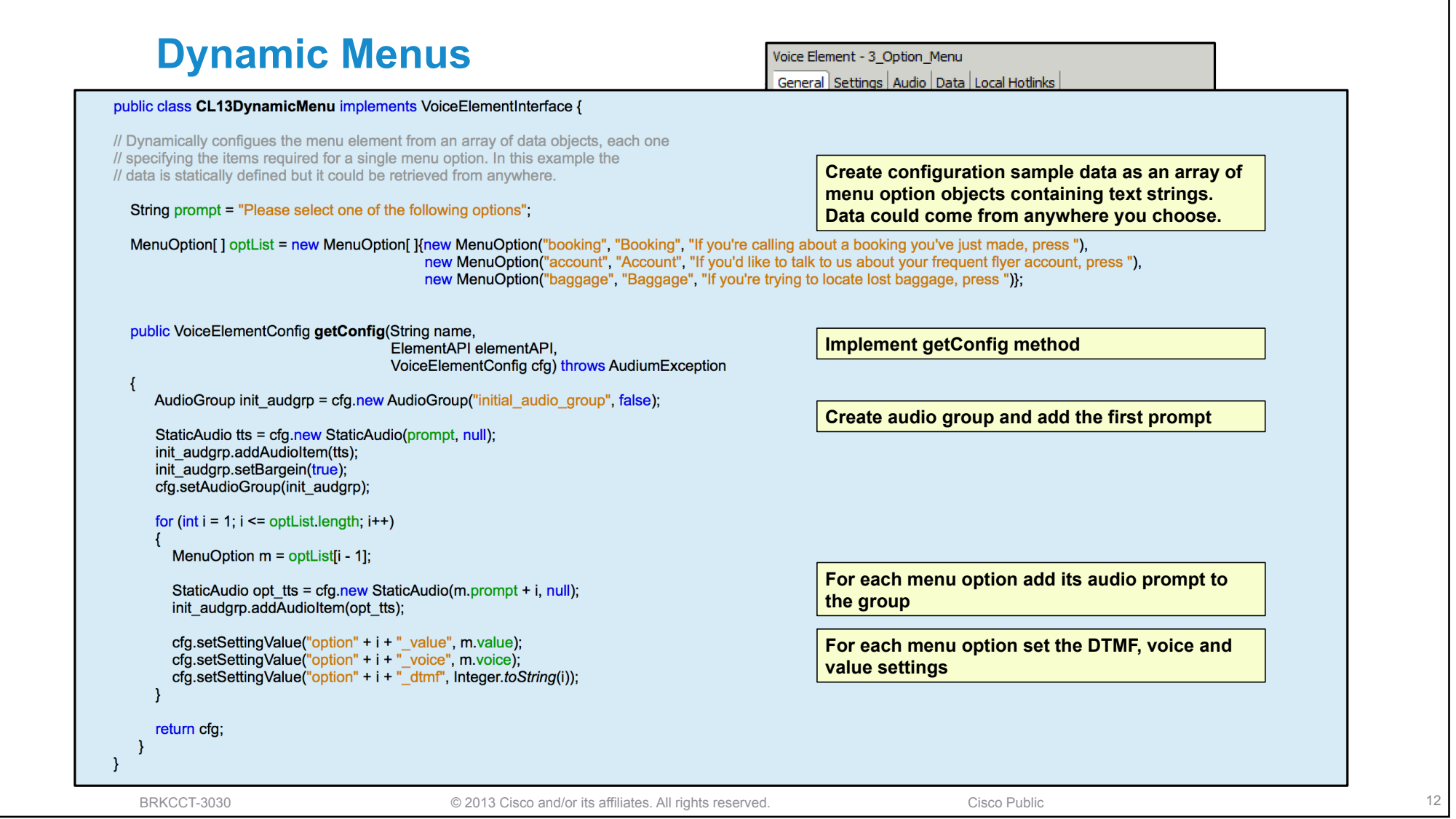

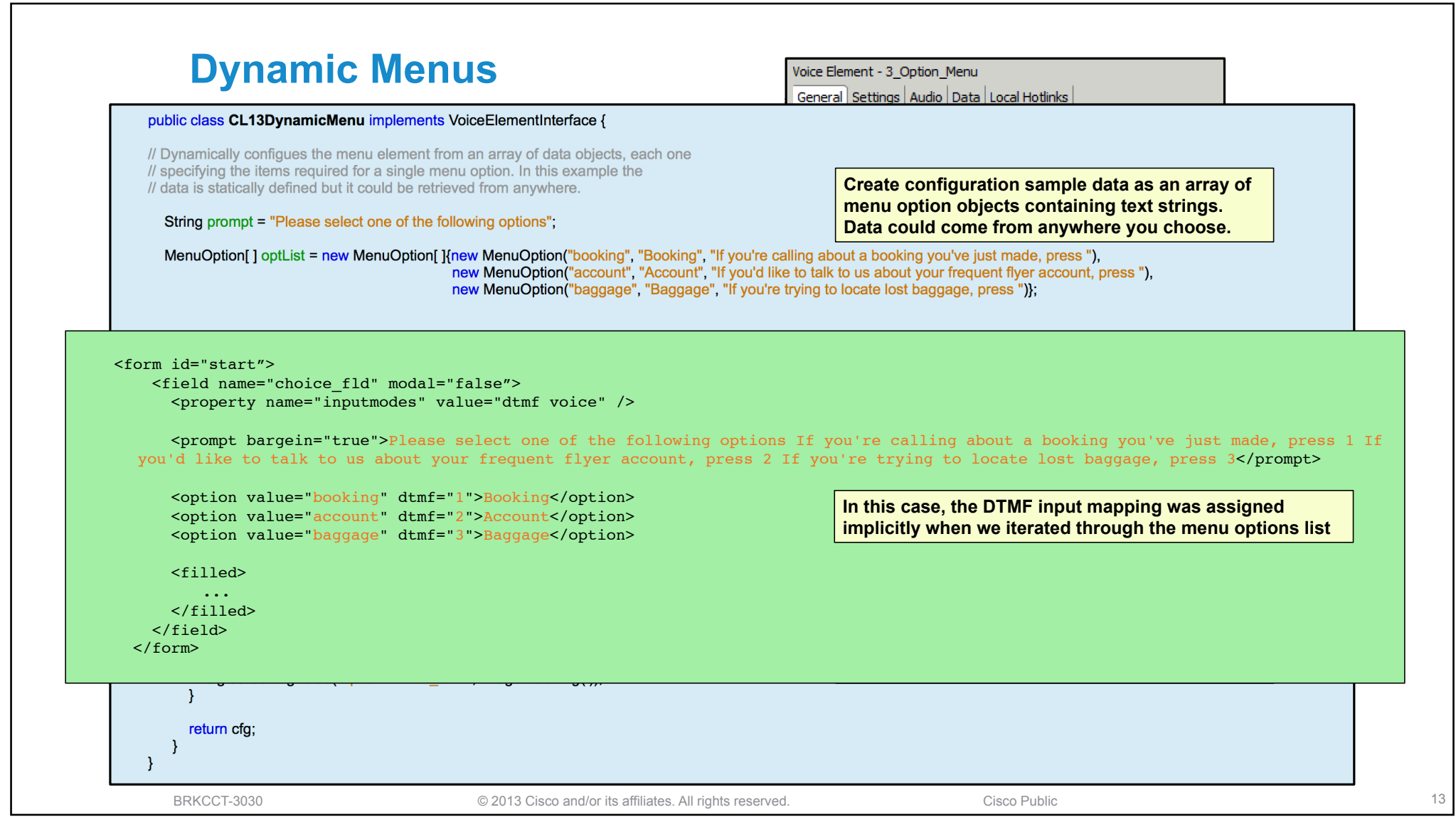

## CISCO